# Caracterización del Ruido Presente en las Imágenes Astronómicas del Observatorio de la Universidad Tecnológica de Pereira

# Noise Characterization in Astronomical Images of the Universidad Tecnológica de Pereira Observatory

Luisa Fernanda Gutiérrez Cuervo<sup>1</sup>, Andrés Felipe Calvo Salcedo<sup>2</sup>, Edwin Andrés Quintero Salazar<sup>3\*</sup>

*Grupo de Investigación en Astroingeniería Alfa Orión, Programa de Ingeniería Electrónica, Universidad Tecnológica de* 

*Pereira, Pereira, Colombia*  lufegutierrez@utp.edu.co afcalvo@utp.edu.co equintero@utp.edu.co

*Resumen***— En este documento se presentan los resultados obtenidos al aplicar algunas estrategias de filtrado digital para la caracterización del ruido presente en las imágenes astronómicas capturadas desde el observatorio astronómico de la Universidad Tecnológica de Pereira. Los algoritmos utilizados fueron implementados haciendo uso de la librería** *OpenCV***, y del entorno de desarrollo** *Eclipse***, sobre el sistema operativo** *Ubuntu***. Para las imágenes establecidas como muestra, se encontró el valor de la relación señal a ruido con el fin de determinar los aportes individuales de la** *corriente de oscuridad***, del ruido de**  *pedestal* **y de la** *interferencia de fondo***; obteniéndose así** *SNR´s* **que oscilan entre** *0,21* **y** *0,40***, para el montaje instrumental con el que cuenta el observatorio.** 

*Palabras clave— Eclipse***, filtros digitales, imágenes astronómicas,**  *OpenCV***, relación señal a ruido, ruido aditivo,** *Ubuntu***.** 

*Abstract***— This paper presents the results obtained by applying some digital filtering strategies for characterizing noise in astronomical images captured from the astronomical observatory of the Universidad Tecnológica de Pereira. The algorithms used were implemented using the** *OpenCV* **library and** *Eclipse* **development environment on** *Ubuntu* **operating system. To the set images as sample, we found the value of the signal to noise ratio in order to determine the individual contributions of the** *dark current***,** *pedestal* **noise and** *background interference***, thereby obtaining** *SNR's* **ranging from** *0,21* **and**  *0,40***, for mounting instruments with which account the observatory.** 

*Key Word* **—** *Eclipse***, digital filters, astronomical images,**  *OpenCV***, signal to noise ratio, additive noise,** *Ubuntu***.** 

### I. INTRODUCCIÓN

En la actualidad, los dispositivos más utilizados en la captura de imágenes astronómicas y de las imágenes en general son los sensores *CCD* (Charge Couple Device, dispositivos de

carga acoplada) construidos a partir de una oblea de silicio. Un dispositivo *CCD* es un arreglo de celdas de silicio, en el cual cada una de ellas equivale a un píxel. En la celda de silicio inciden fotones que al ser absorbidos liberan un electrón por el efecto fotoeléctrico, lo que permite que cada píxel acumule una cantidad de carga eléctrica proporcional a la cantidad de fotones que llegan al tiempo de exposición, ya que por cada fotón absorbido en la celda se libera un electrón. Posteriormente, un convertidor analógico/digital se encarga de transformar la señal eléctrica en una matriz de datos para de esta manera ser leída por el computador. A cada posición dentro de la matriz de datos se le denomina píxel. A pesar de sus ventajas como lo son la sensibilidad, linealidad, ganancia, rango dinámico, entre otras; existen algunos inconvenientes, ya que como cualquier otro dispositivo, su respuesta no es ideal, lo que conlleva a que se introduzca ruido en las imágenes. Algunas de estas señales indeseadas presentes en las imágenes astronómicas son: *corriente de oscuridad (dark frame, dark current)* [1] la cual consiste en una señal de ruido térmico de tipo aditivo*, pedestal (bias)* [1] es un ruido producido por el conversor analógico/digital de tipo aditivo como la corriente de oscuridad; mientras que por el contrario, el *campo plano (flat field)* [1] es de tipo multiplicativo, pues afecta la sensibilidad lumínica uniforme en la imagen.

Además de los ruidos propios del sensor, como los que se describieron anteriormente, existen también señales indeseadas no asociadas al *CCD* que de igual manera afectan la calidad de la imagen final. Algunos de ellos son la *Extinción atmosférica* y el *Brillo de fondo* [2]. La Extinción Atmosférica se produce ya que la luz que llega a la tierra de las estrellas tiene que atravesar la atmósfera terrestre, la cual dispersa y absorbe la luz, haciendo que se vea menos brillante de lo que es en realidad, resultando en un aumentado de su magnitud instrumental*.* El *Brillo de fondo* [1] es el brillo propio del cielo, del objeto celeste, de la ciudad, etc. Todas estas perturbaciones hacen que se altere el flujo luminoso percibido por el observador*.* 

Dados los antecedentes anteriores, se requiere eliminar el ruido presente en las imágenes astronómicas y para ello es preciso primero caracterizarlo; ya que a la hora de realizar un estudio en base a estas imágenes, la información y resultados no serían correctos debido al ruido presente. Así pues, en este documento se propone la utilización de modernas técnicas de procesamiento de imágenes con el objetivo de caracterizar el ruido presente en las imágenes astronómicas, en el caso particular de las capturadas desde el Observatorio Astronómico de la Universidad Tecnológica de Pereira.

## II. MATERIALES Y MÉTODOS

#### A. Mejora en el dominio de la frecuencia

El dominio de la frecuencia en el campo de las imágenes, es aquel espacio en el que una imagen es representada como la suma de señales periódicas de diferentes frecuencias. Esto es, cuando al aplicar la transformada de *Fourier* a una imagen, su interpretación será la suma de exponenciales complejos de diferentes magnitudes, frecuencias y fases. La frecuencia de la transformada de *Fourier* está ligada a la variación de intensidad de una imagen, debido a que cuando se habla de frecuencia esta se relaciona con la velocidad de cambio.

La transformada de *Fourier* de una imagen es entonces dada por la ecuación (1).

$$
F(u,v) = \frac{1}{MN} \sum_{x=0}^{M-1} \sum_{y=0}^{N-1} f(x,y) e^{-i2\pi \left(\frac{ux}{M} + \frac{vy}{N}\right)} \tag{1}
$$

Así mismo, la versión mejorada (filtrada) y en frecuencia de la imagen definida por  $f(x, y)$  está dada por la ecuación (2) [3].

$$
G(x, y) = H(u, v)F(u, v)
$$
 (2)

En el dominio espacial, es posible obtener la imagen final filtrada mediante la aplicación de la transformada inversa de *Fourier*, dada por la ecuación (3).

$$
g(x,y) = \sum_{u=0}^{M-1} \sum_{v=0}^{N-1} F(u,v)e^{i2\pi(\frac{ux}{M} + \frac{vy}{N})}
$$
(3)

#### **i. Filtrado paso bajo**

La presencia de altas frecuencias en una transformada de Fourier corresponde a los cambios bruscos y los bordes de la imagen y también a otros elementos como el ruido. Al utilizar un filtro pasa bajo su efecto será la homogeneidad de la imagen y la disminución de las componentes de alta frecuencia presentes en la transformada para obtener un mejor aspecto. Debido a esta homogeneidad se genera la

disminución del ruido, pero por otro lado se empiezan a perder los detalles, lo cual origina una imagen más opaca, con menor nitidez y con los niveles de gris más difuminados [3].

#### *Filtro ideal paso bajo*

Al ser ideal, causa que todas aquellas frecuencias que se encuentren fuera del círculo *Do (frecuencia de corte)* sean eliminadas, mientras que las frecuencias dentro del círculo pasen sin ser alteradas, como se muestra en la Figura 1. Como se sabe, la frecuencia de corte es de gran ayuda al momento de establecer los parámetros del filtro y también sirve como base para comparar el comportamiento de diferentes tipos de filtros [3].

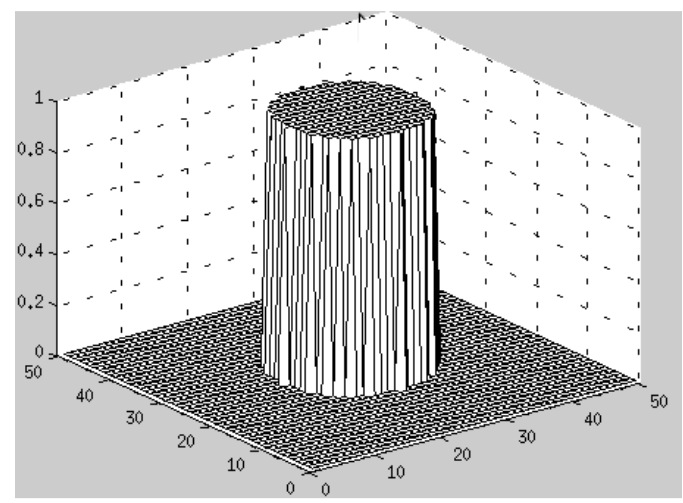

Figura 1. Dibujo en perspectiva de la función de transferencia de un filtro paso bajo ideal. Las frecuencias que se encuentran dentro del círculo son las que pasan inalteradas.

#### *Filtro Butterworth paso bajo*

El filtro *Butterworth* paso bajo está definido por la función de transferencia presentada en la ecuación (4), donde *n* es el orden del filtro, *Do* es la frecuencia de corte y *D(u,v)* está dado por la ecuación (5).

$$
H(u, v) = \frac{1}{1 + \left[\frac{D(u, v)}{D_0}\right]^{2n}}
$$
(4)  

$$
D(u, v) = (u^2 + v^2)^{1/2}
$$
(5)

Este filtro, contrario a lo que ocurre con el ideal de paso bajo, no presenta una discontinuidad que permita establecer un corte claro entre las frecuencias que se desean atenuar y las que no. Por ello, en la mayoría de los casos se define la frecuencia de corte a partir de la función *H(u,v)* en donde corresponda a una fracción especifica de su valor máximo, como se observa en la Figura 2 [3].

#### **ii. Filtrado paso alto**

A diferencia de lo que ocurre en el filtro de paso bajo, un filtro paso alto atenúa las componentes de baja frecuencia sin modificar la información que se encuentra contenida en las componentes de alta frecuencia de la transformada de *Fourier* de la imagen. Se realzan los bordes, cambios bruscos y detalles de la imagen. Sin embargo, esto puede llegar a ser una desventaja ya que si en la imagen existe evidente presencia de ruido, este filtro tiende a enfatizarlo en vez de atenuarlo [3].

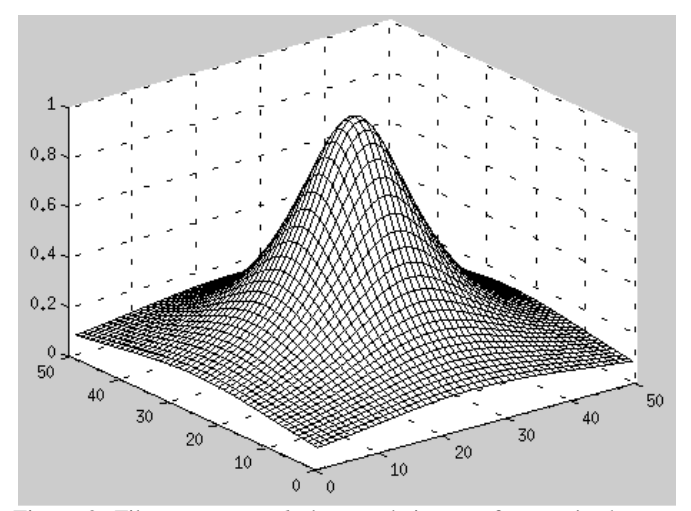

Figura 2. Filtro *Butterworth* de paso bajo, con frecuencia de corte *Do*.

#### *Filtro ideal paso alto*

El funcionamiento de un filtro ideal pasa alto se observa en la Figura 3. Nótese que todas aquellas frecuencias que quedan dentro del círculo de radio *Do* serán eliminadas, mientras que pasan inalteradas todas las frecuencias que quedan fuera del mismo [3].

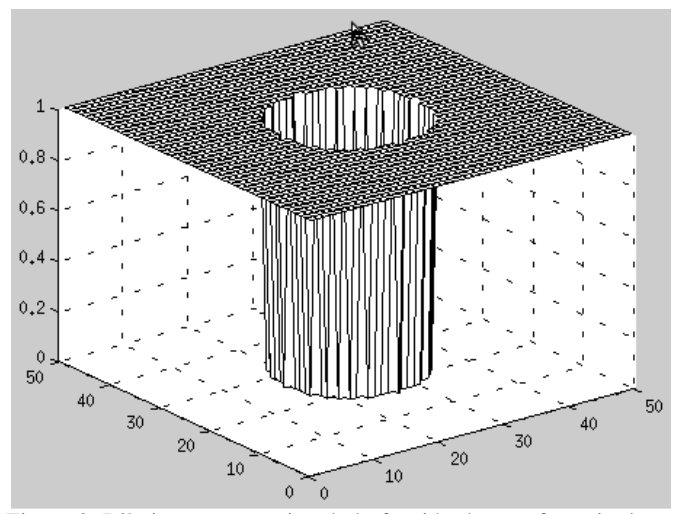

Figura 3. Dibujo en perspectiva de la función de transferencia de un filtro paso alto ideal. Todas aquellas frecuencias que se encuentran dentro del círculo de radio *Do* son las que se ven eliminadas.

#### *Filtro Butterworth paso alto*

El filtro *Butterworth* paso alto, al igual que el de paso bajo, está definido por una función de transferencia continua, descrita por la ecuación (6).

$$
H(u,v) = \frac{1}{1 + \left[\frac{Do}{D(u,v)}\right]^{2n}}
$$
 (6)

Las función de transferencia de un filtro *Butterworth* de paso alto no tiene discontinuidad brusca y atenúa todas las frecuencias con respecto a su frecuencia de corte situada a una distancia *Do* del origen que corresponde, por lo general, a los puntos en los que *H(u,v)* está por debajo de *1/√2* del valor máximo, como se muestra en la Figura 4. [3]

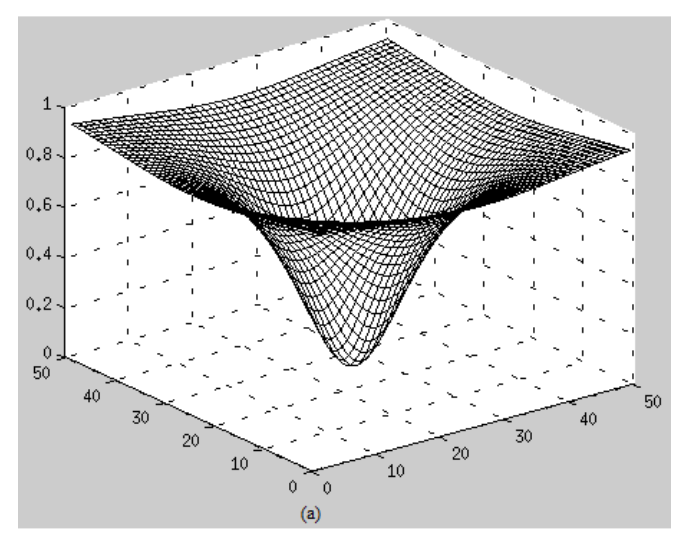

Figura 4. Dibujo en perspectiva de un filtro Butterworth pasa altos de frecuencia de corte *Do*.

#### B. Ruido en imágenes astronómicas

El ruido consiste en variaciones no deseadas producidas de manera aleatoria, y está siempre presente, en cierta medida, dentro de cualquier señal, alterando la calidad de la imagen. Debido a que los dispositivos de captura de imágenes astronómicas no son ideales, esto conlleva a que algunos píxeles se distorsionen. Cuando el valor de un píxel de una imagen no corresponde con la realidad, puede ser producto de una mala adquisición, interferencias, resolución del convertidor analógico/digital, errores a la hora de transmitir bits de información o añadidos intencionalmente; también existen señales que son ajenas al sistema pero que de igual manera degradan la calidad de la imagen, como por ejemplo la luz artificial de las ciudades o la luz de la luna [4].

#### **i. Corriente de oscuridad (***dark frame, dark current***)**

La *corriente de oscuridad* es una señal de origen térmico, lo que quiere decir que a mayor temperatura presente en el sensor en el momento de la adquisición, habrá mayor presencia del ruido térmico, el cual es producto de la liberación de cargas de silicio debido a la agitación térmica y no a la absorción de fotones. Por esta razón este tipo de ruido, conocido como *corriente térmica*, es aditivo y se mide en electrones. Incluso cuando la superficie del sensor *CCD* no está expuesto a ninguna luz, se genera espontáneamente el ruido térmico.

Esto obstaculiza la lectura del *CCD*, ya que no permite distinguir entre los electrones que son producidos por el ruido térmico a los generados por la luz entrante. Además, la corriente de oscuridad limita en la astrofotografía la detección de estrellas tenues presentes en las imágenes [1], [4].

#### **ii. Nivel de pedestal (***bias***)**

El *pedestal* es el ruido producido por el convertidor analógico/digital de la cámara *CCD*. En teoría, todos los píxeles del sensor deben poseer el mismo valor cero, pero debido a la resolución del convertidor A/D, cada celda posee un punto cero diferente. Esto conlleva a que el inicio de cada píxel no sea constante a lo largo del sensor *CCD*. Para corregir este tipo de ruido, se debe tomar una imagen de tiempo de exposición cero (de tal manera que se muestre el punto cero de cada píxel y con el tiempo de exposición mínimo permitido por el *CCD*) y teniendo en cuenta que no llegue luz al sensor. Debido a que este ruido es de tipo aditivo, es necesario luego restarlo a la imagen que se desea procesar, no sin antes haber corregido la imagen con respecto a la corriente de oscuridad. [1] [5].

C. Herramientas de software

#### **i. OpenCV**

*OpenCV* es un conjunto de librerías desarrollada por *Intel® Corporation* en junio de 2000 en conjunto con un grupo de reconocidos investigadores en visión por computadora. Su licencia es tipo *BSD* (Software Libre) lo que permite que pueda ser utilizada de manera libre con propósitos comerciales y de investigación. Puede ser utilizada en *Mac OS X*, *Windows* y *Linux*. Además es una librería multiplataforma. A diferencia de muchos paquetes de procesamiento de imágenes y software libre disponibles, *OpenCV* proporciona un entorno de trabajo íntegro para el desarrollo de aplicaciones en relación con la visión por computador. Por lo anterior, no solo permite el desarrollo de procesamiento de imágenes, sino trabajos mucho más complicados como lo son el de reconocimiento de gestos, estimadores (filtros de *Kalman*, etc.), la posición de un objeto y la estimación del movimiento, entre otros. Por otro lado, *OpenCV* es el único que suministra bibliotecas con tipos de datos estáticos y dinámicos (matrices, grafos, árboles, etc.), lo cual permite trabajar con la mayoría de cámaras del mercado [6], [7].

# **ii. Eclipse**

Es un entorno de desarrollo integrado (*IDE,* por sus siglas en inglés *Integrated Development Environment*) esto quiere decir que es un programa o código que está integrado por grupo de herramientas de programación, el cual puede aplicarse exclusivamente a un solo lenguaje de programación o en varios. Además de lo anterior, un *IDE* no solo es un entorno de programación sino que esta empaquetado de tal manera que sea un programa de aplicación, es decir, que están constituidos por un editor, un compilador, un depurador y la Ayuda. En este proyecto se decidió utilizar *Eclipse* ya que el entorno de desarrollo proporcionado por este incluye herramientas para

*Java JDT* (*Java Development Tools*), *Eclipse* para *C/C++*, *Eclipse PDT* para *PHP*, entre otros. Para el caso de *Eclipse C/C++*, la facilidad del lenguaje posibilita la creación de aplicaciones de mucho alto rendimiento en muy poco tiempo. Esto quiere decir que desarrolla de manera eficaz y con menor gasto tanto en tiempo como en dinero. Las Figuras 5 y 6 presentan una vista general del entorno *Eclipse*.

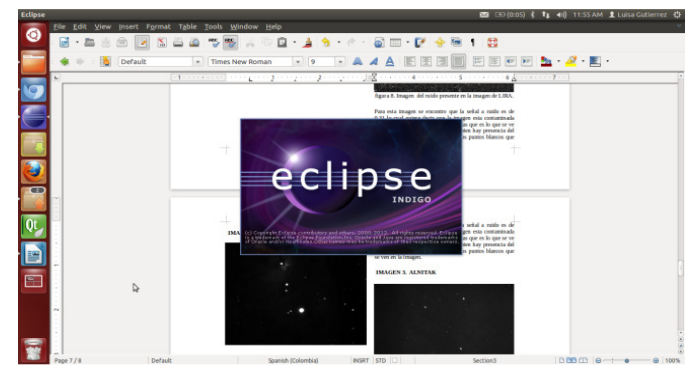

Figura 5. Ventana de inicio de *Eclipse*.

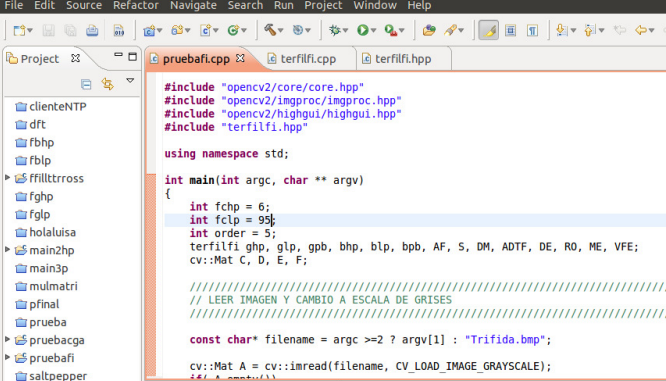

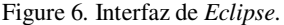

La plataforma de *Eclipse* requiere de herramientas adicionales cuando se desea trabajar con nuevos tipos de contenido, y para enfocar la funcionalidad genérica sobre algo específico. Todo esto debido a que la funcionalidad de *Eclipse* en su gran mayoría es muy genérica, por lo cual es necesario utilizar los denominados *plug-ins*.

La plataforma de *Eclipse* fue creada y planteada para suplir las siguientes necesidades:

- Hacer realidad la creación de varias herramientas con el fin de desarrollar aplicaciones.
- Respaldar un reducido conjunto de proveedores de herramientas, incorporando los proveedores de software independientes *ISV* (por sus siglas en ingles *Independent Software vendor*).
- Permitir la integración de herramientas con diferentes tipos de contenido y con los proveedores de herramientas.
- Ejecutar en una extensa gama de sistemas operativos, incluidos *LinuxTM* y *Windows®*.

Con lo anterior se puede decir que la principal función de la plataforma de *Eclipse* es la de ofrecer a los proveedores de herramientas los mecanismos a utilizar y las reglas que se deben seguir con el fin de obtener una integración de las herramientas de manera adecuada, además de que provee los componentes necesarios y apropiados para el desarrollo de nuevas herramientas [8].

#### D. **Algoritmo**

La Figura 7 presenta el algoritmo desarrollado en este proyecto, e implementado en la plataforma *Eclipse*, con el fin de individualizar e identificar el ruido presente en las imágenes astronómicas capturadas desde el Observatorio Astronómico de la Universidad Tecnológica de Pereira.

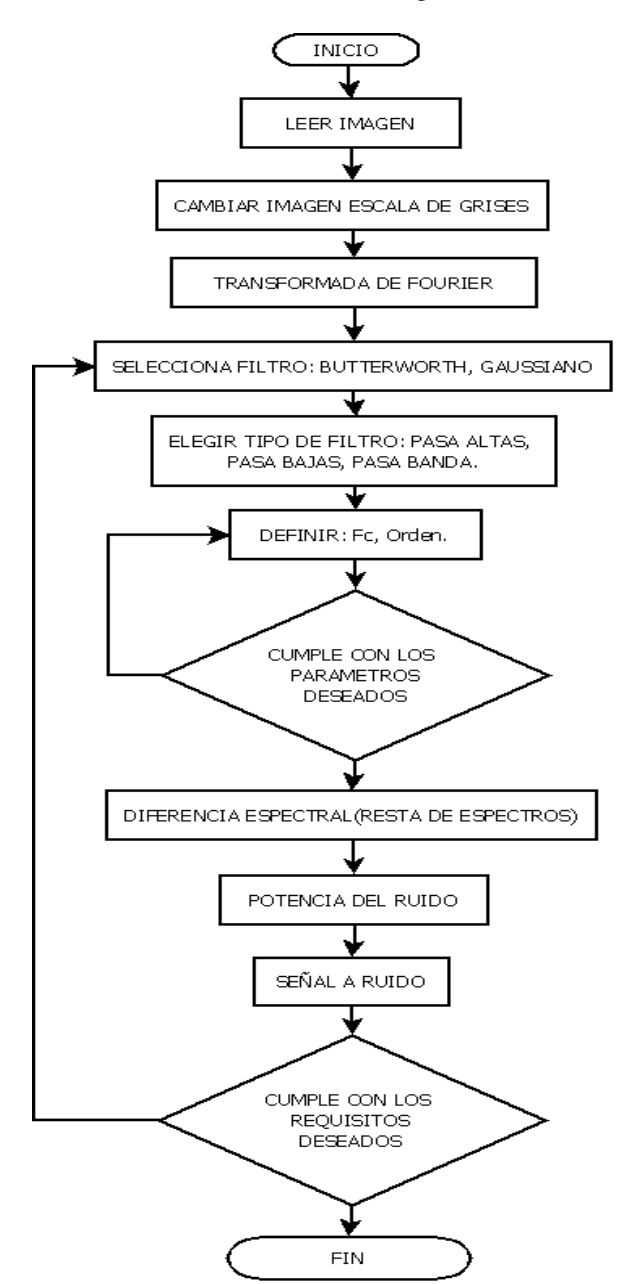

Figura 7. Diagrama de flujo del algoritmo implementado en *Eclipse*.

#### E. **Instrumentación**

Para el desarrollo del proyecto se utilizó el telescopio *Meade LX200GPS 16"* [9] y la cámara astronómica *Meade DSI ProII*  [10], con los que cuenta el Grupo de Investigación en Astroingeniería Alfa Orión de la Universidad Tecnológica de Pereira. La Figura 8 presenta una fotografía del montaje instrumental construido.

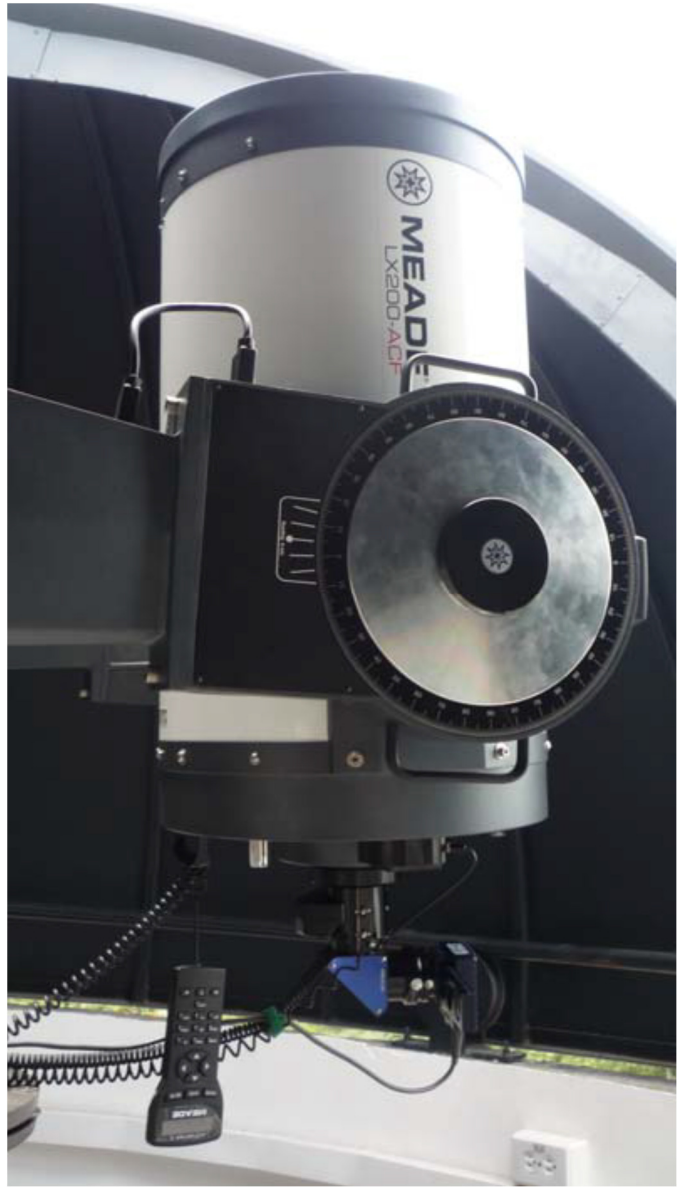

Figura 8. Montaje instrumental construido para el desarrollo del proyecto.

#### III. RESULTADOS

Para poner a prueba la estrategia de caracterización de ruido planteada en el proyecto, se utilizaron tres imágenes capturadas desde el Observatorio Astronómico de la Universidad Tecnológica de Pereira, correspondientes a los cuerpos celestes *Nebulosa Anular de la Lira*, *Nebulosa Trífida* y *Nebulosa de la Flama*.

En la Figura 9 se presenta la fotografía de la *Nebulosa Anular de la Lira*, obtenida mediante el montaje instrumental presentado en secciones anteriores. Nótese el alto componente de ruido de *pedestal* y de *corriente de oscuridad* que posee la imagen.

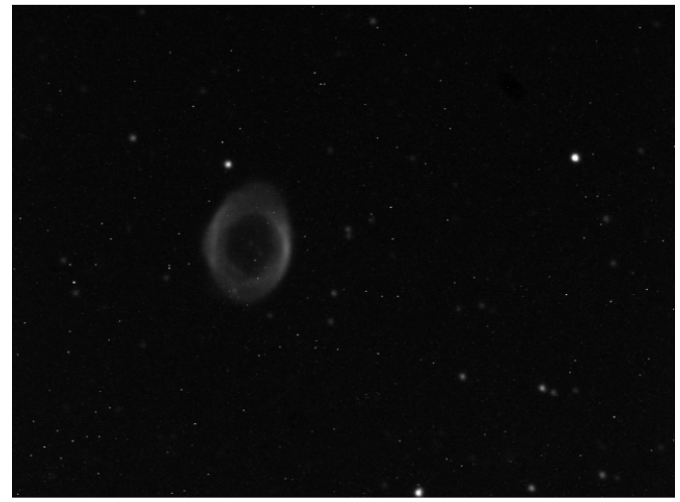

Figura 9. Imagen original de la *Nebulosa Lira*.

Por su parte, la Figura 10 presenta el resultado de aplicar a la imagen de la Figura 9 un filtro *Butterworth* pasa banda con frecuencia inferior igual a *1*, superior de *100*, y orden *5*.

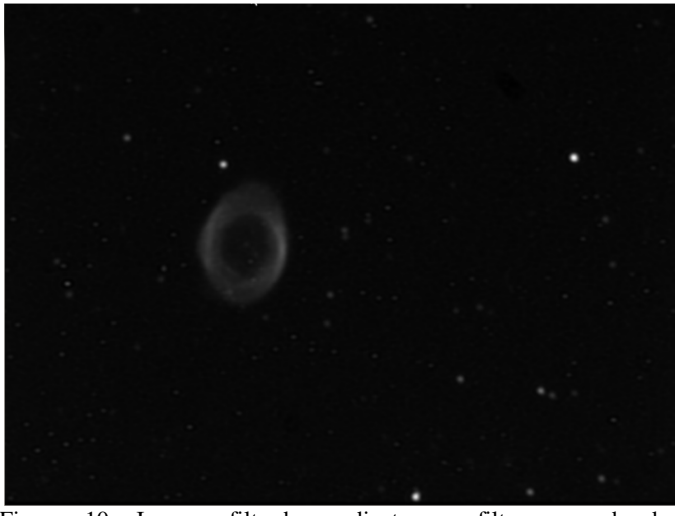

Figura 10. Imagen filtrada mediante un filtro pasa banda *Butterworth* con *Fcmin=1*, *Fcmax=100*, *orden=5*.

Así mismo, la Figura 11 presenta el aspecto del ruido presente en la fotografía de la Figura 9, obtenido a partir de la sustracción de los espectros de la imagen original y la imagen filtrada. Se observa una cuadrícula de fondo que obedece al *pedestal*, y unos puntos brillantes correspondientes a la *corriente de oscuridad*. Para esta imagen se obtuvo una relación señal a ruido de *0,31*, lo cual indica que la imagen está contaminada de ruido en un *31%*, tanto de ruido *pedestal* como de *corriente de oscuridad*.

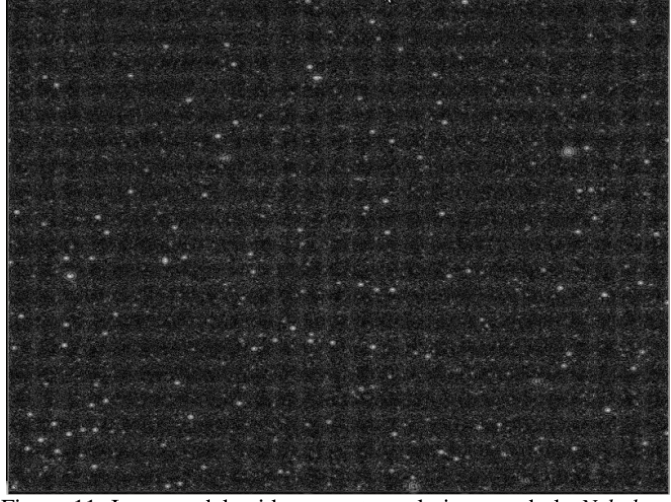

Figura 11. Imagen del ruido presente en la imagen de la *Nebulosa Anular de la Lira*.

En la Figura 12 se presenta la fotografía de la *Nebulosa Trífida*, en la constelación de *Sagitario*. Aplicando el procedimiento que se siguió para la fotografía de la *Nebulosa Anular de la Lira*, se obtuvo la imagen filtrada que se presenta en la Figura 13 y la imagen del ruido que se observa en la Figura 14. En este caso la relación señal a ruido se ubicó en *0,40*, lo cual indica que del total de la energía captada por el sensor *CCD*, el *40%* corresponde a ruido.

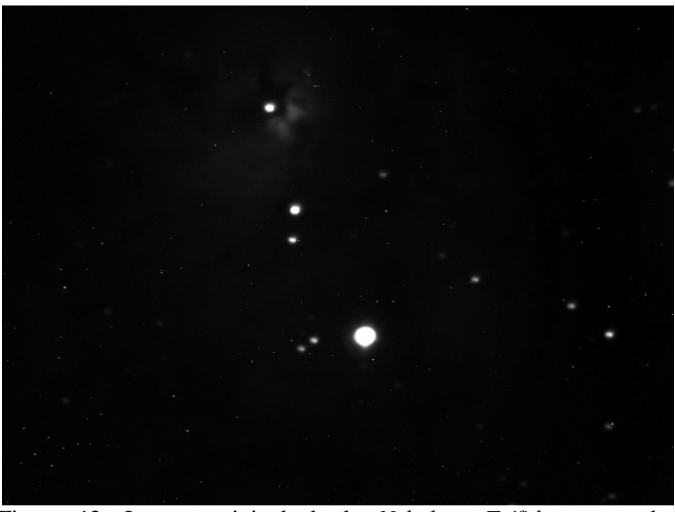

Figura 12. Imagen original de la *Nebulosa Trífida*, capturada mediante el montaje instrumental presentado en la Figura 8.

Finalmente, el procedimiento planteado en el presente artículo se aplicó a la fotografía presentada en la Figura 15, la cual corresponde a una captura de la *Nebulosa de la Flama*, en la Constelación de *Orión*. En este caso se aplicó un filtro pasa banda *Butterworth* con *Fcmin=6*, *Fcmax=110*, *orden=5*. El resultado del procedimiento de filtrado se muestra en la Figura 16, mientras que el aspecto espacial del ruido se puede apreciar en la Figura 17. Para esta imagen se obtuvo una relación señal a ruido de *0,21*.

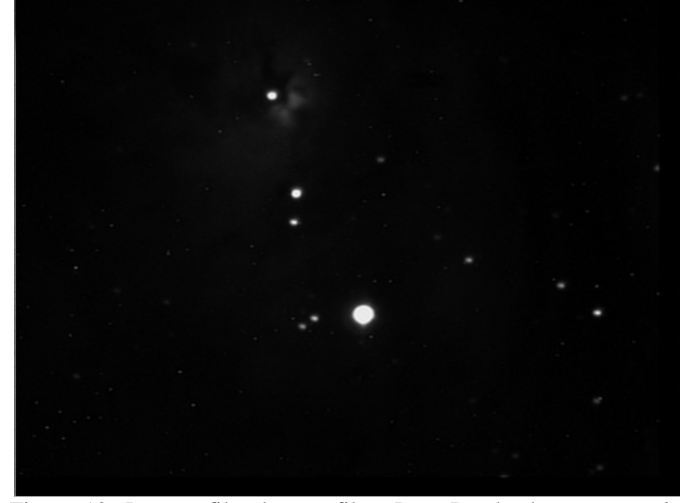

Figura 13. Imagen filtrada con filtro Pasa Banda de *Butterworth*, *Fcmin=2*, *Fcmax=95*, *orden=5*.

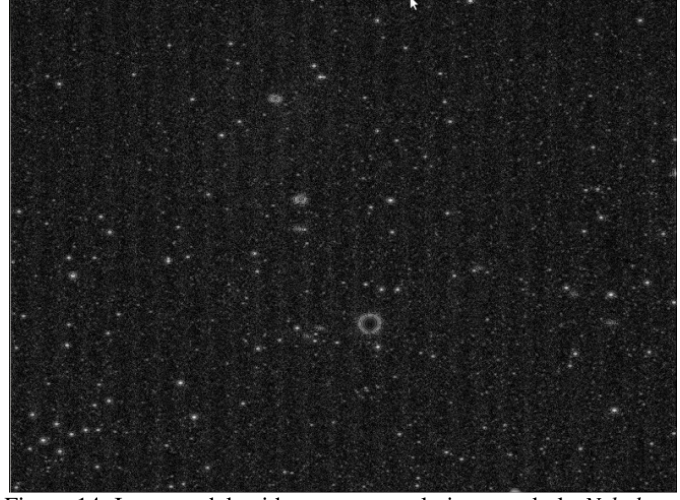

Figura 14. Imagen del ruido presente en la imagen de la *Nebulosa Trífida*.

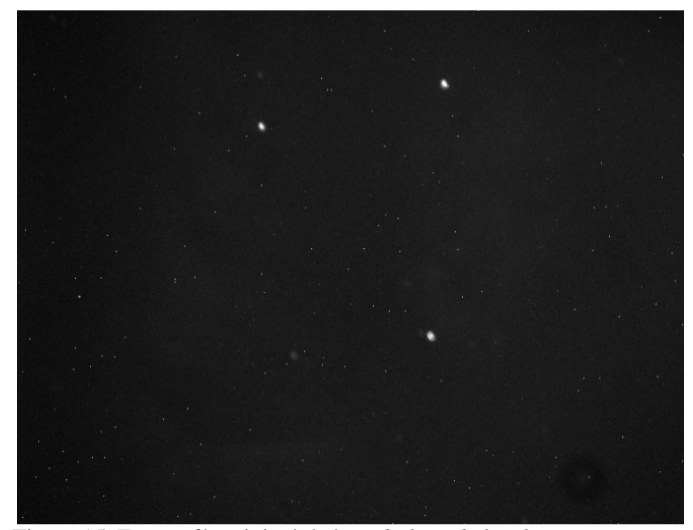

Figura 15. Fotografía original de la *Nebulosa de la Flama*.

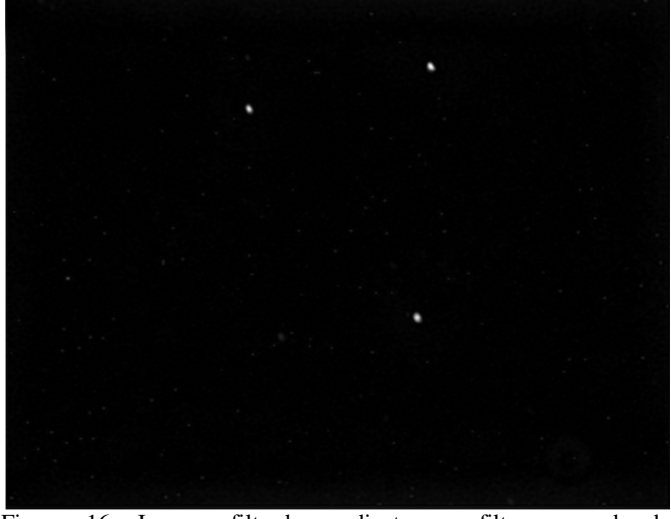

Figura 16. Imagen filtrada mediante un filtro pasa banda *Butterworth* con *Fcmin=6, Fcmax= 110, orden=5*.

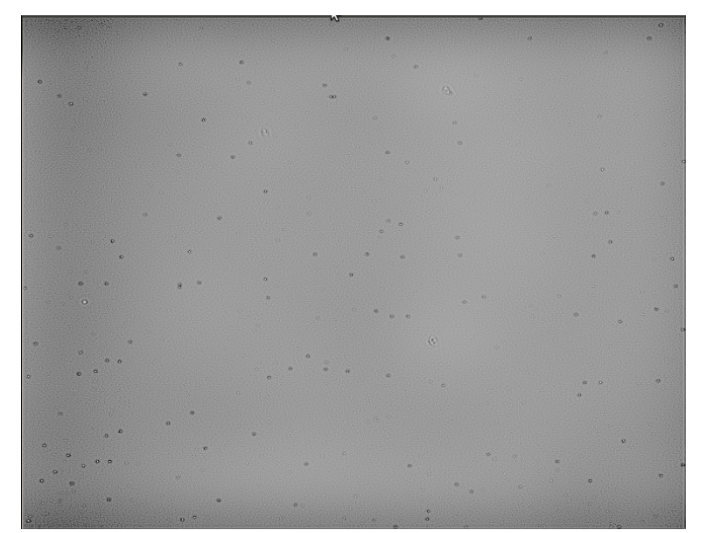

Figura 17. Imagen del ruido presente en la fotografía de la *Nebulosa de la Flama*.

#### IV. CONCLUSIONES

El procedimiento de caracterización del ruido presente en imágenes astronómicas planteado en el presente documento, permitió estimar a partir de una primera aproximación el porcentaje de la energía total de la imagen que corresponde al ruido. Este valor en todos los casos fue superior al *20%*, por lo cual es posible concluir que el montaje instrumental utilizado, y en particular el sensor *CCD* de la cámara astronómica con la que cuenta el Observatorio, presenta una relación señal ruido muy pobre, lo cual dificulta la medición de las cuentas que un cuerpo celeste en particular genera sobre la imagen; situación traumática en algunas aplicaciones tales como la espectroscopia y la fotometría. Esta situación se atribuye a que la cámara astronómica no cuenta con un sistema de disipación de calor que permita minimizar el ruido dado por la *corriente de oscuridad*.

Por otra parte, la implementación del algoritmo desarrollado en la herramienta *Ecilpse*, utilizando la librería *OpenCV*, y corriendo sobre *Ubuntu*, permitió mejorar sustancialmente el tiempo de procesamiento, a la par que permitió realizar el desarrollo sobre una plataforma completamente libre que facilita ampliamente su escalabilidad.

#### REFERENCIAS

[1] Ciocci Brazzano, L y Acuña, G. *Determinación de la distancia al cúmulo abierto NGC 3532 por el método de superposición de secuencias principales.* Buenos Aires: 2001, p. 3-4.

[2] Suarez Nuñez, Johanna. Tesis de maestría. *Análisis fotométrico del cumulo abierto NGC 6611.* Universidad de Puerto Rico recinto de mayagüez, 2006. 85 p.

[3] González, Rafael C. y Woods, Richard E. *Tratamiento digital de imágenes*. Addison-Wesley. Madrid. (1996)

[4] Adam, Stuart M. *CCD Astrophotography high quality imaging from the suburbs.* Springer Science- Business Media, Inc. (2006)

[5] Berry, Richard. y Burnell, James. *The handbook of Astronomical image processing.* 2 ed, Richmond. Willmann-Bell, Inc. (2000- 2005)

[6] Open Source Computer Vision Library. Reference Manual. Edic. Intel Corporation.2001

[7] LAGANIÉRE, R. OpenCV Computer Vision Application Programming Cookbook.Mayo, 2011.

[8] Eclipse Platform Overview. [En línea]. Disponible en: <http://www.eclipse.org/platform/overview.php> [Consulta 01 de Abril de 2013].

[9] Instruction Manual Meade LX200GPS 16"Schmidt-Cassegrain Telescope, Meade Instruments Corporation, 2003. Disponible en: http://www.meade.com.

[10] Meade Deep Sky Imager Pro: The Basics, Meade Instruments Corporation, 2007.